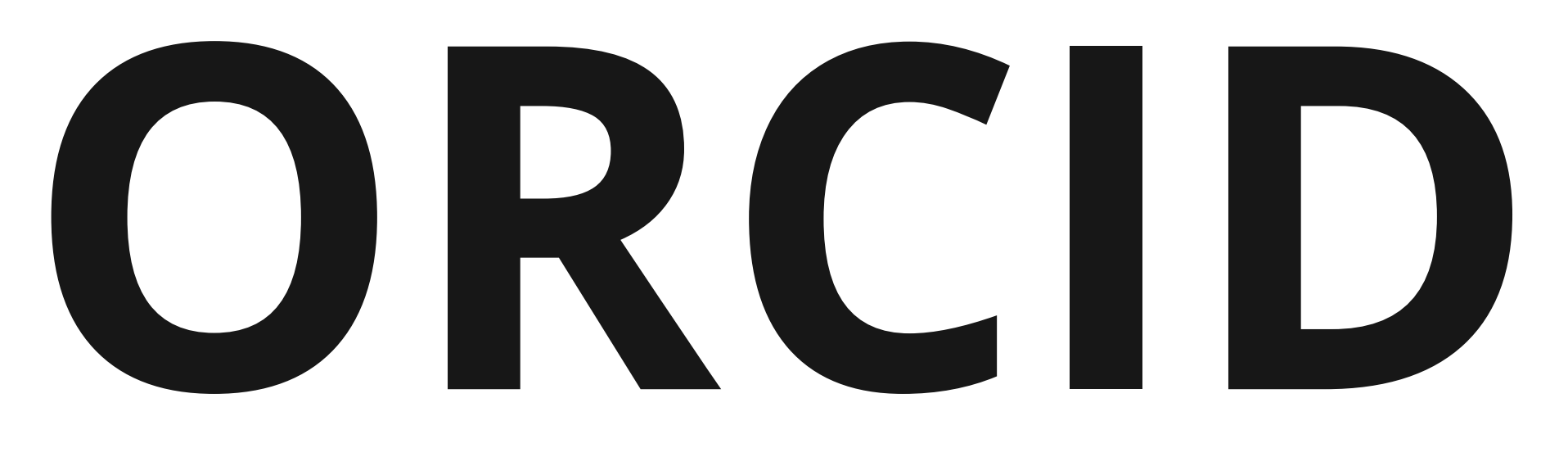

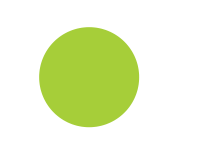

# **Identyfikator naukowca...**

# **Do czego służy i jak go uzyskać?**

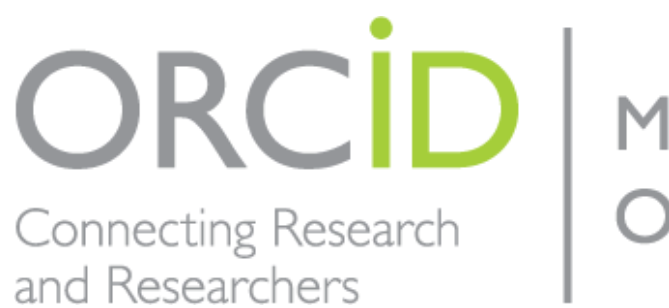

Member Organization

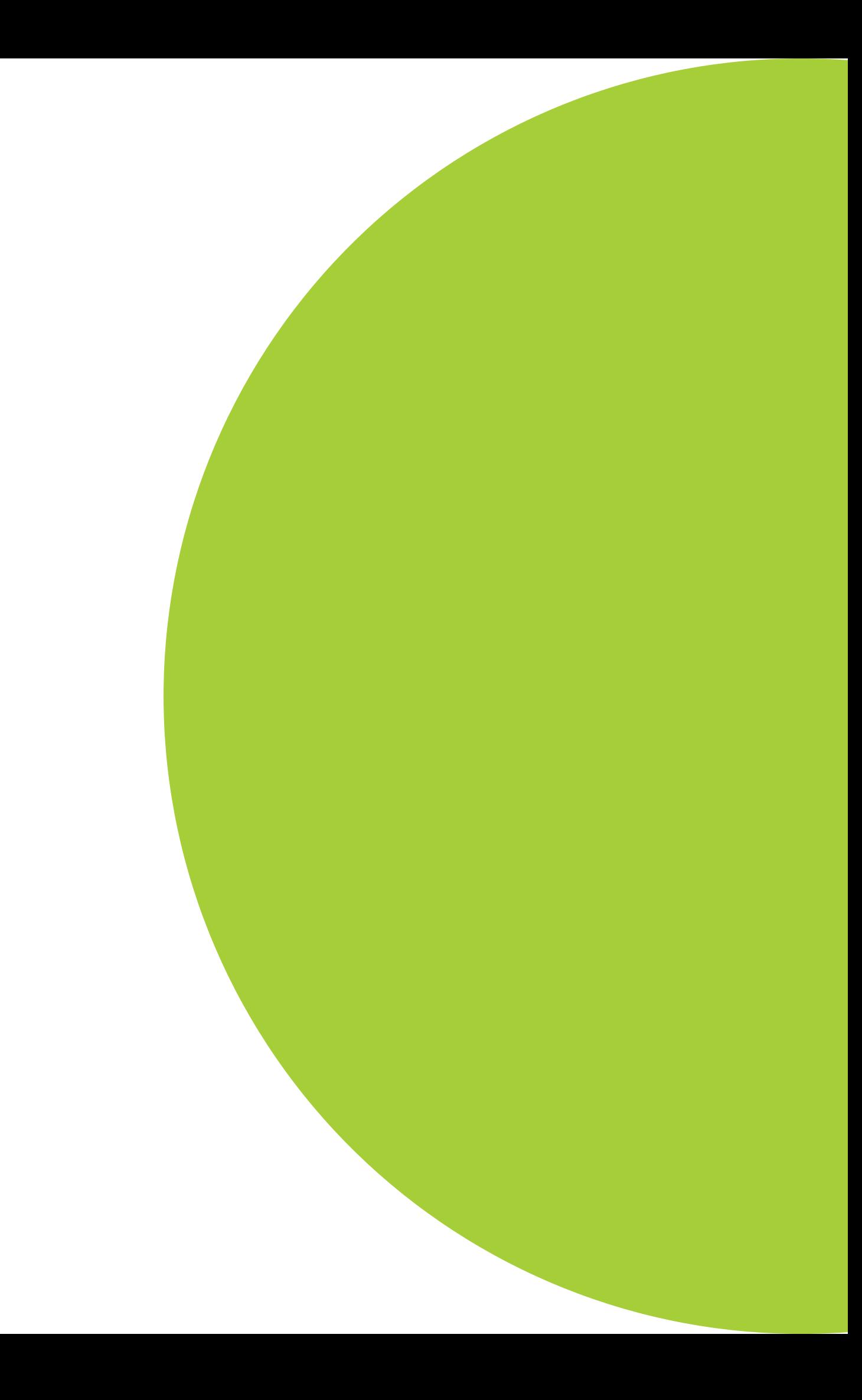

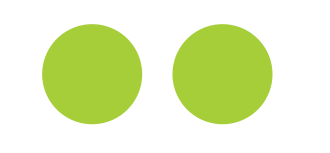

## **ORCID = Open Researcher and Contributor ID**

Międzynarodowy systemem identyfikacji naukowców, tworzony przez reprezentantów środowisk naukowych, m.in.:

CrossRef

Elsevier

Nature Publishing Group

Oxford University Press

PLOS

Sage

Springer

Taylor and Francis Group

Thomson Reuters

**Wiley** 

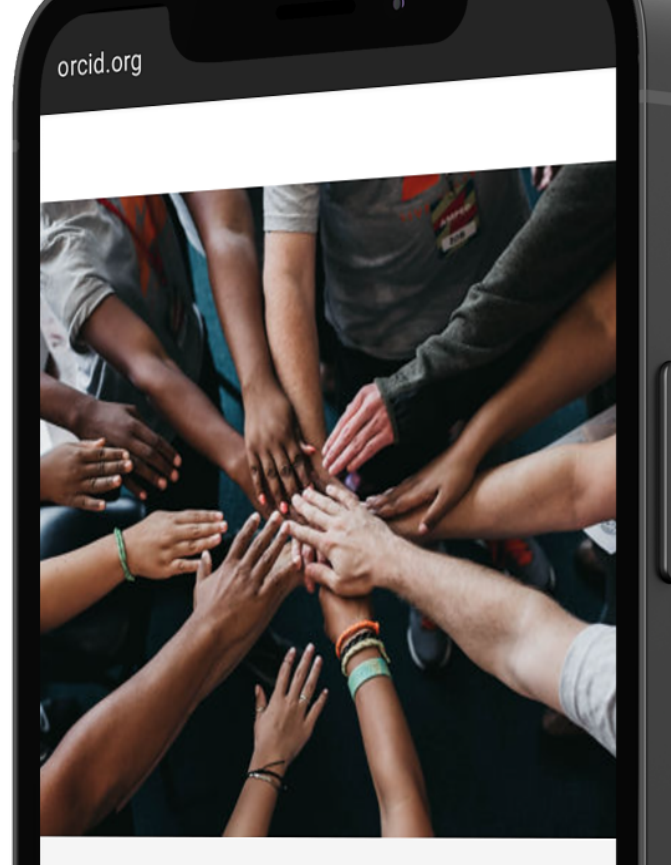

#### Jur organizational member: nake ORCID possible!

CID is a non-profit organization supported by a global in the second member organizations, including research titutions, publishers, funders, professional association vice providers, and other stakeholders in the research svsten

❶

<sup>rious</sup> about who our members are? our complete list of member organizations

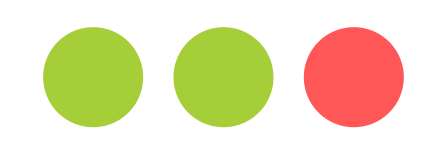

## **Warszawski Uniwersytet Medyczny**

Od 1 września 2021 r. WUM jest członkiem ORCID, który zrzesza ponad 1200 organizacji. Wśród nich znajduje się wiele uczelni, m.in:

#### **Zagraniczne**:

Harvard Medical School Johns Hopkins University Massachusetts Institute of Technology Stanford University

#### **Polskie**:

Akademia Górniczo-Hutnicza Politechnika Warszawska Szkoła Główna Gospodarstwa Wiejskiego Szkoła Główna Handlowa

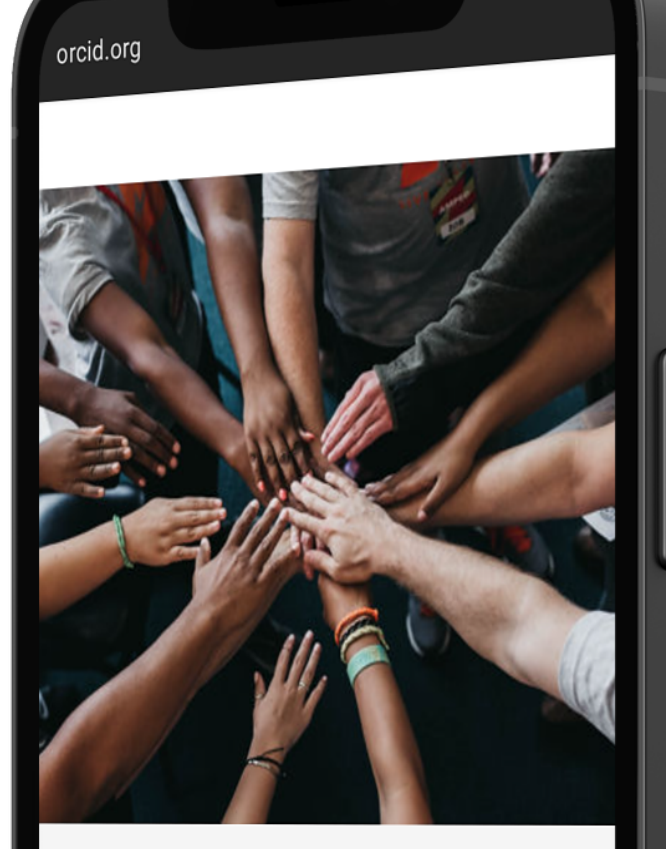

#### Jur organizational member: nake ORCID possible!

CID is a non-profit organization supported by a global munity of member organizations, including research itutions, publishers, funders, professional association vice providers, and other stakeholders in the research

ឲ្យ

ious about who our members are? <sup>our complete list of member organizations</sup>

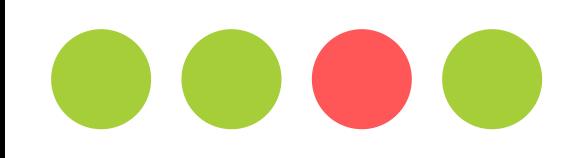

## **Idea ORCID**

"*W systemie komunikacji naukowej oraz w dystrybucji prestiżu (i funduszy) w nauce istotne jest to, aby wszystkie efekty naszej pracy były przypisane nam, a nie komuś innemu. Bo przecież chcemy, aby cytowania naszej pracy były liczone nam, a nie sąsiadowi, prawda?*" -- prof. Emanuel Kulczycki

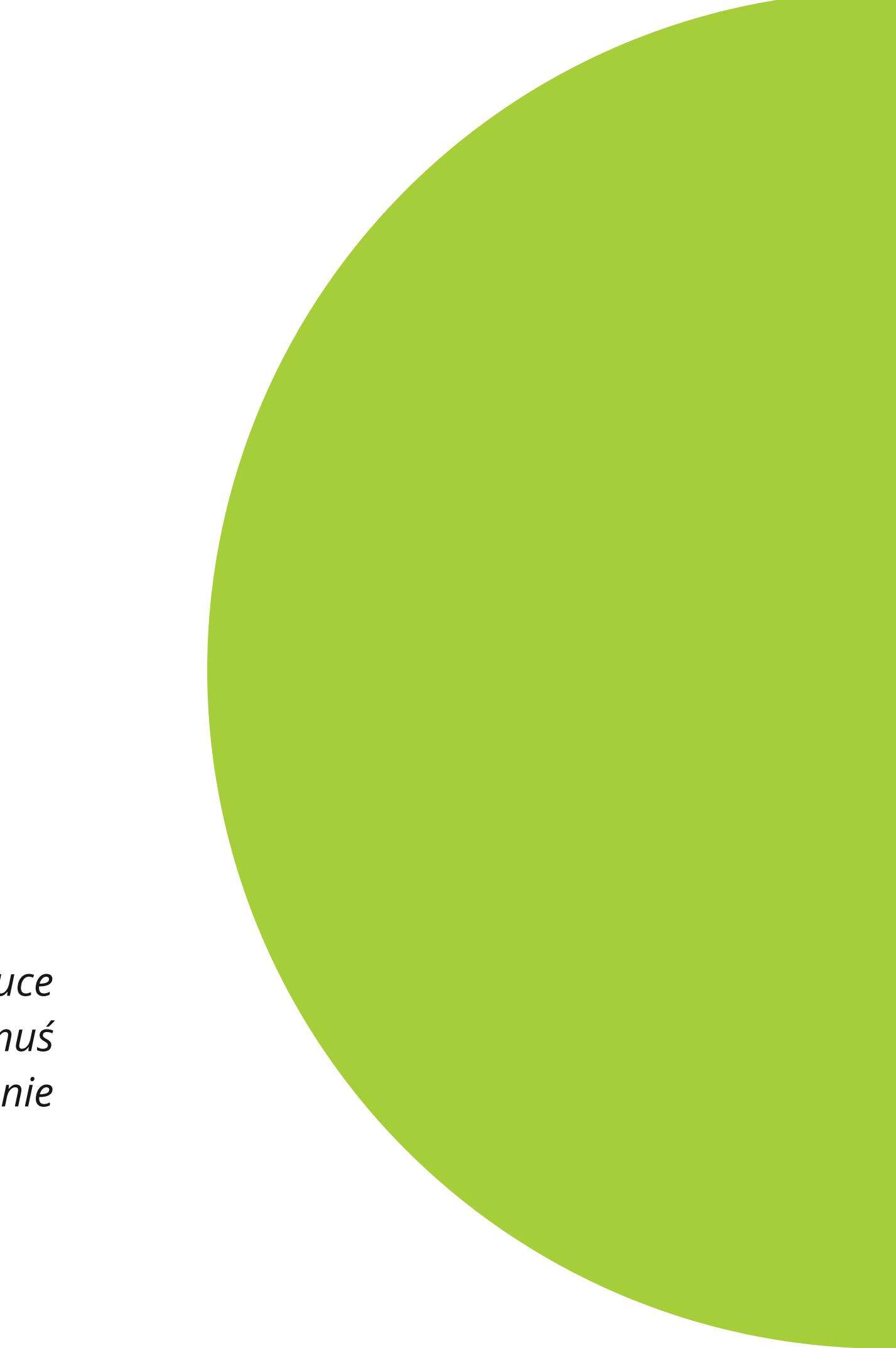

- Jednoznaczna identyfikacja dorobku naukowca.
- Identyfikacja dorobku naukowego osób o nietypowych nazwiskach.
- Ułatwienie identyfikacji autora w przypadku zmiany nazwiska.
- Ułatwienie identyfikacji autorów o popularnych nazwiskach, działających w ramach tej samej dyscypliny.

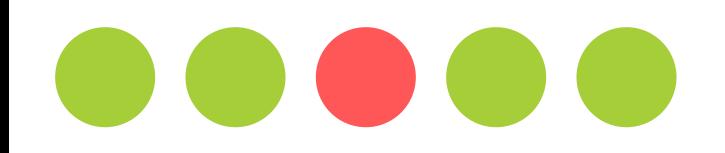

### **Jak uzyskać numer ORCID w sześciu krokach?**

Wejdź na stronę [https://orcid.org](https://orcid.org/) i zarejestruj się -- kliknij SING IN/REGISTER

**1**

② Pomoc

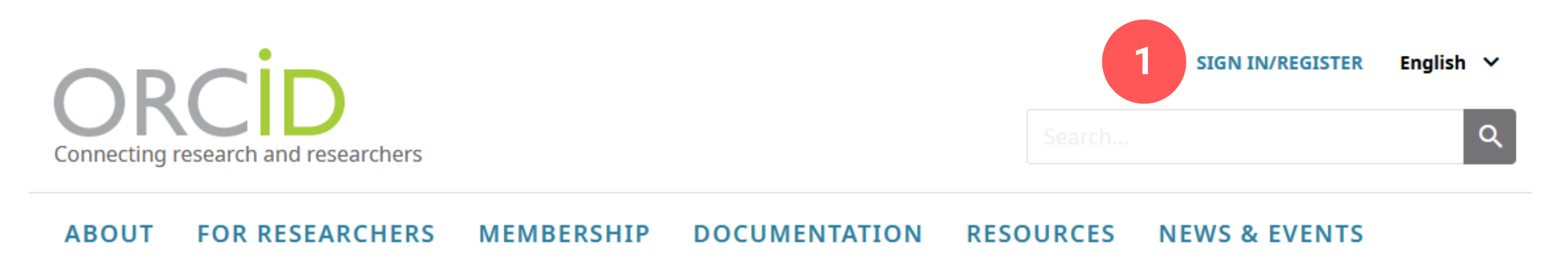

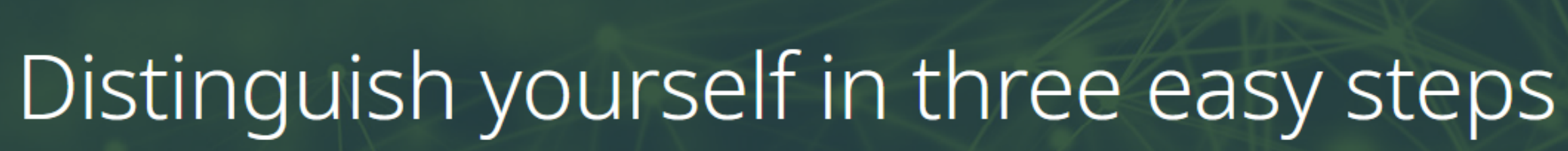

ORCID provides a persistent digital identifier (an ORCID iD) that you own and control, and that distinguishes you from every other researcher. You can connect your iD with your professional information — affiliations, grants, publications, peer review, and more. You can use your iD to share your information with other systems, ensuring you get recognition for all your contributions, saving you time and hassle, and reducing the risk of errors.

FIND OUT MORE ABOUT OUR MISSION AND VALUES

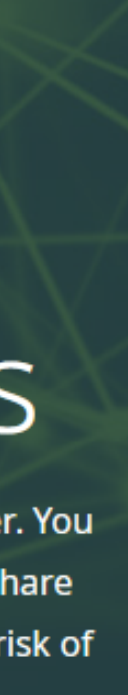

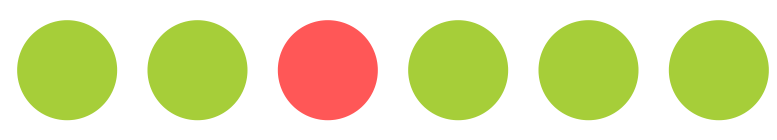

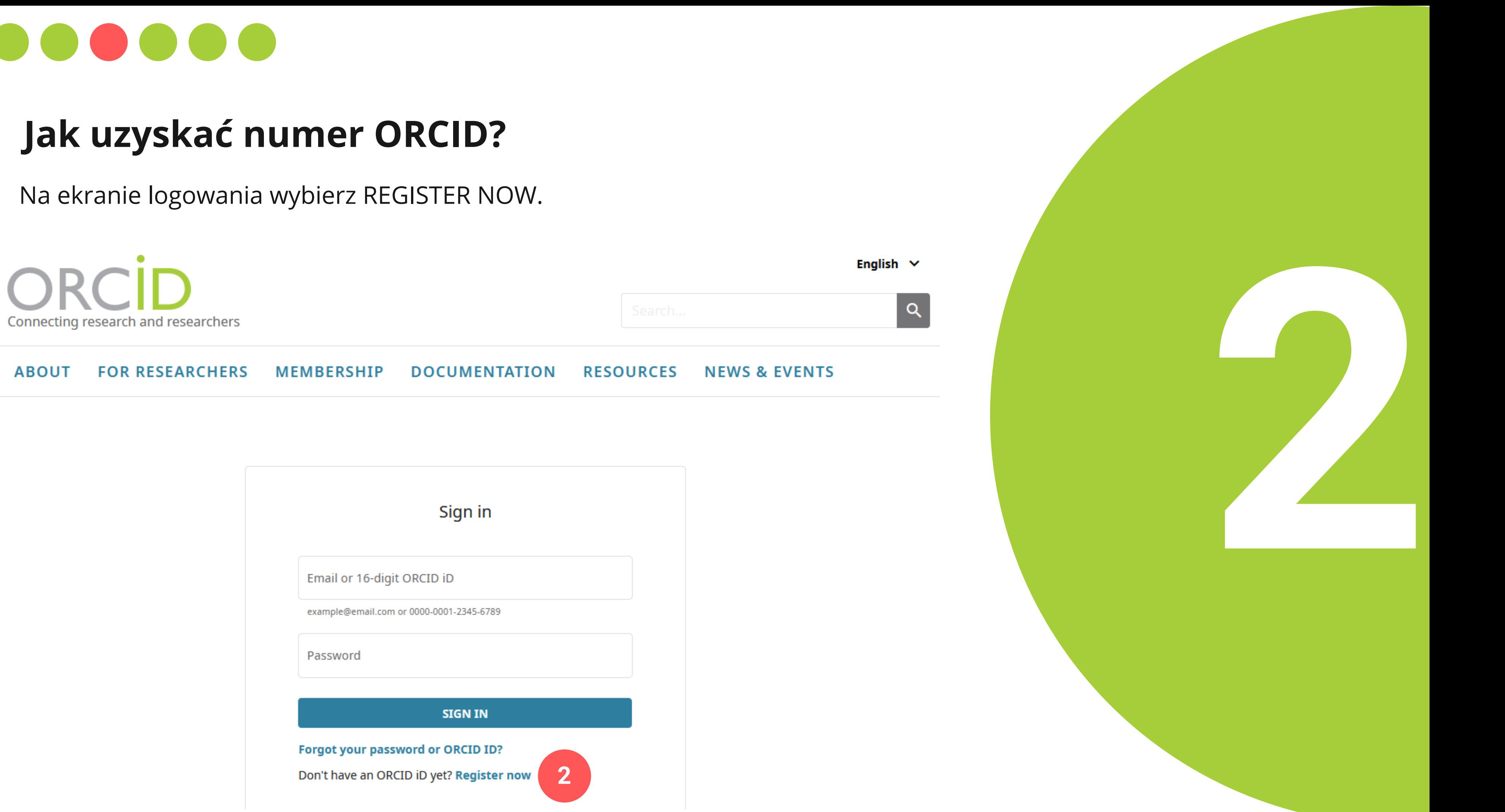

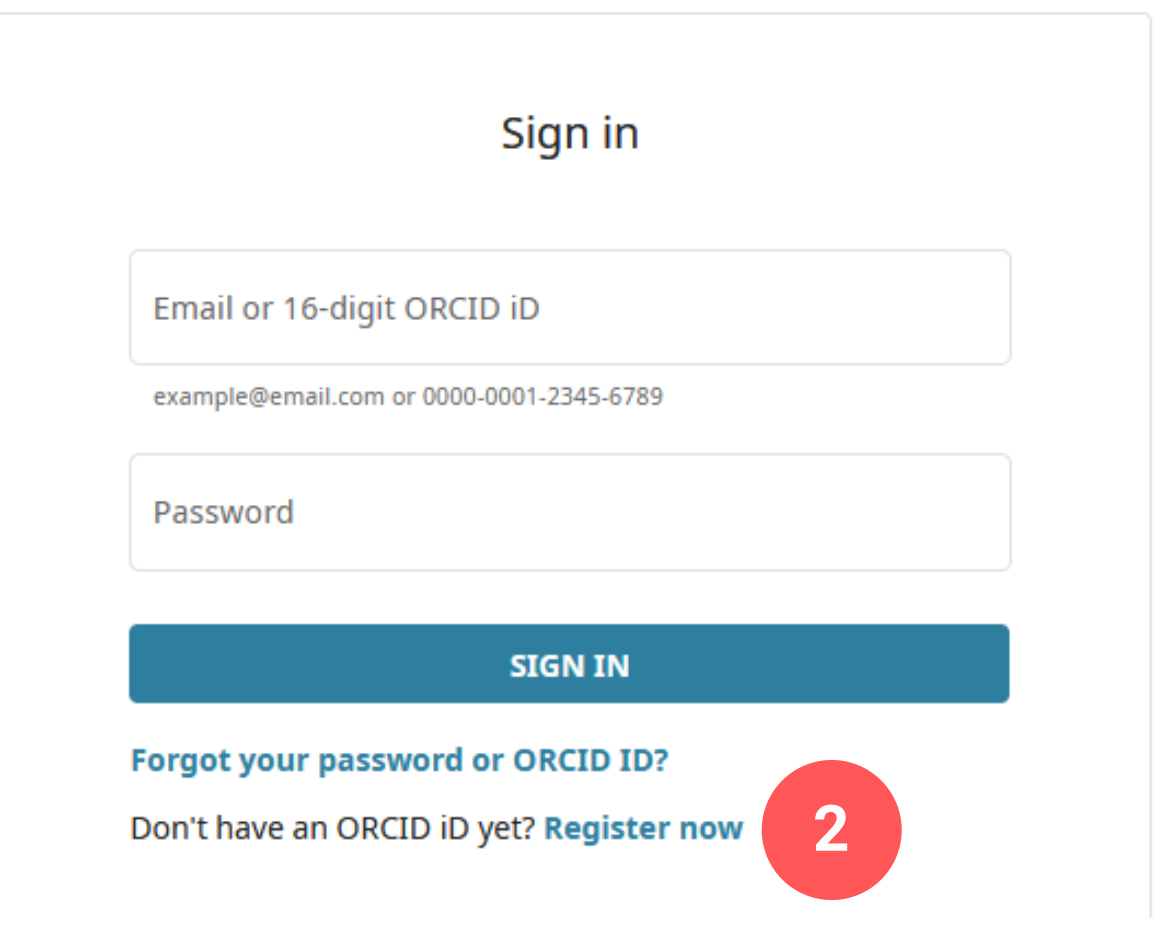

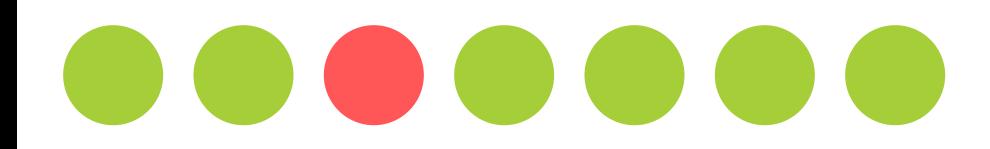

## **Jak uzyskać numer ORCID?**

Wprowadz imię, nazwisko, adres e-mail i kliknij NEXT.

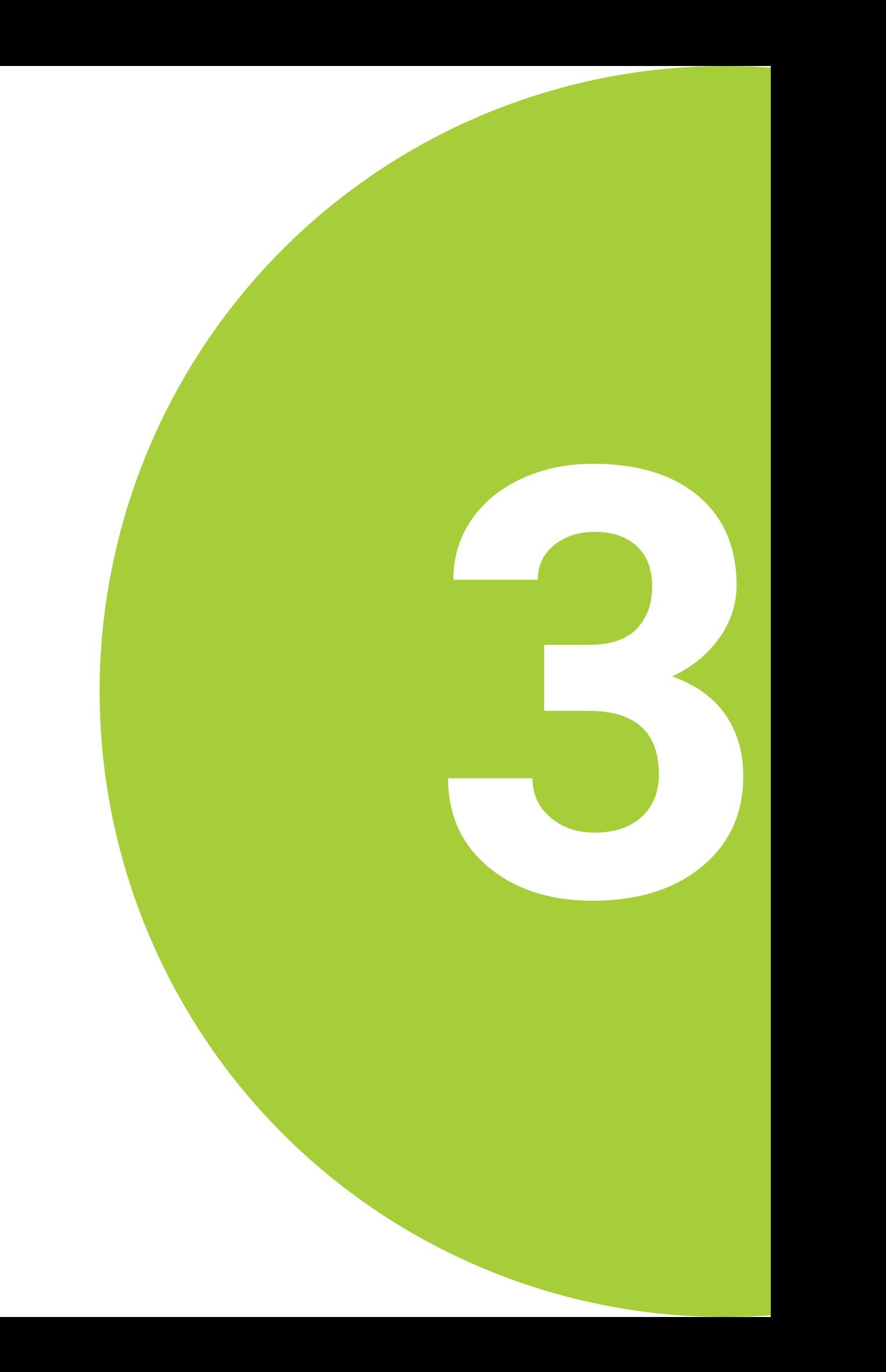

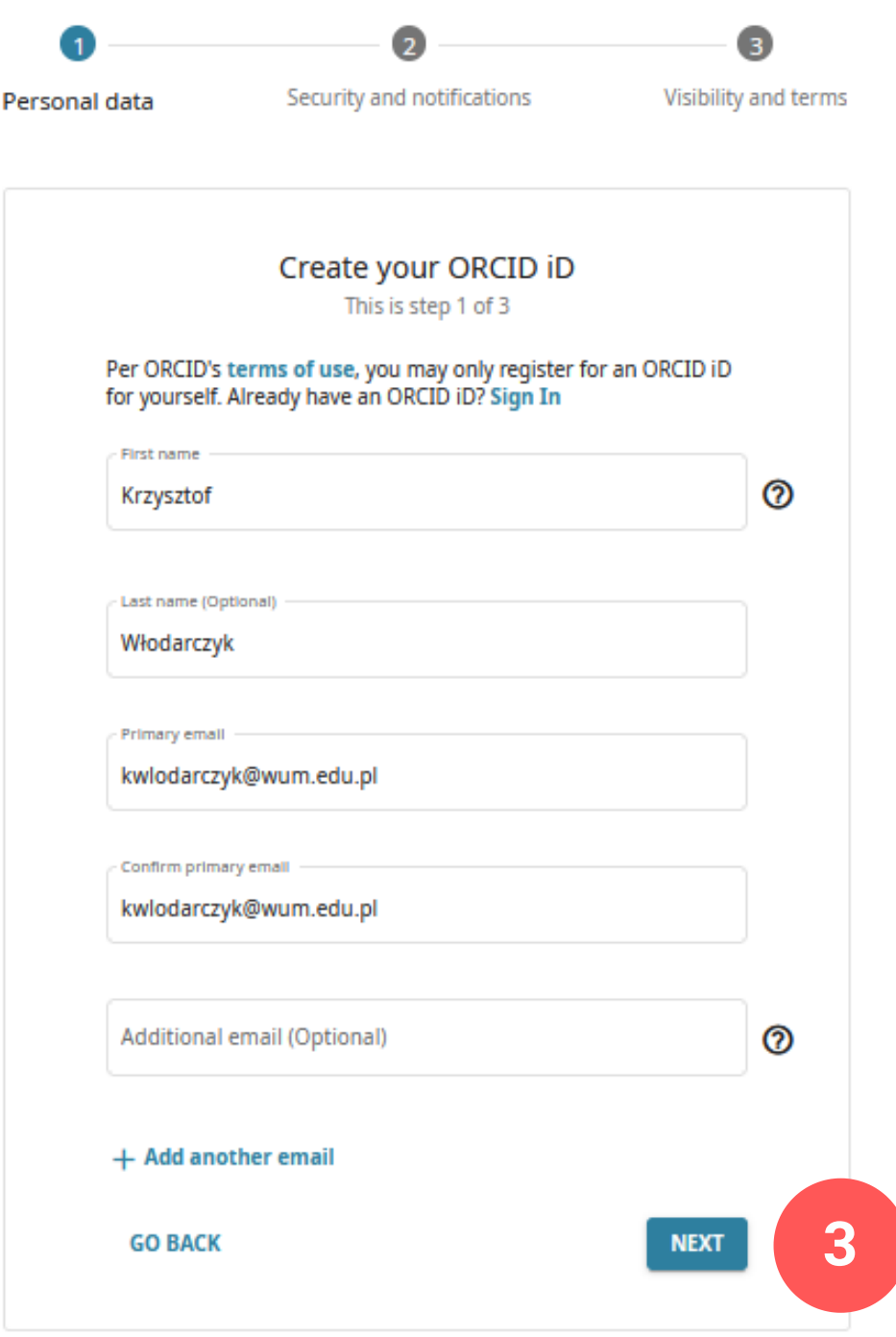

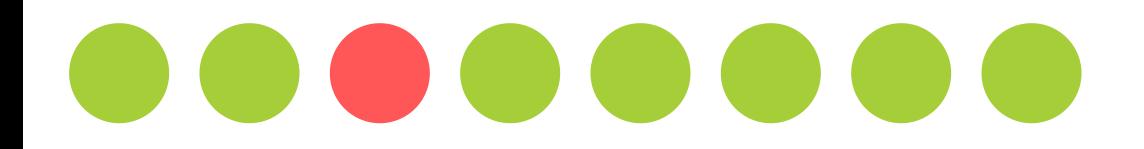

## **Jak uzyskać numer ORCID?**

Wprowadz hasło. Następnie kliknij NEXT.

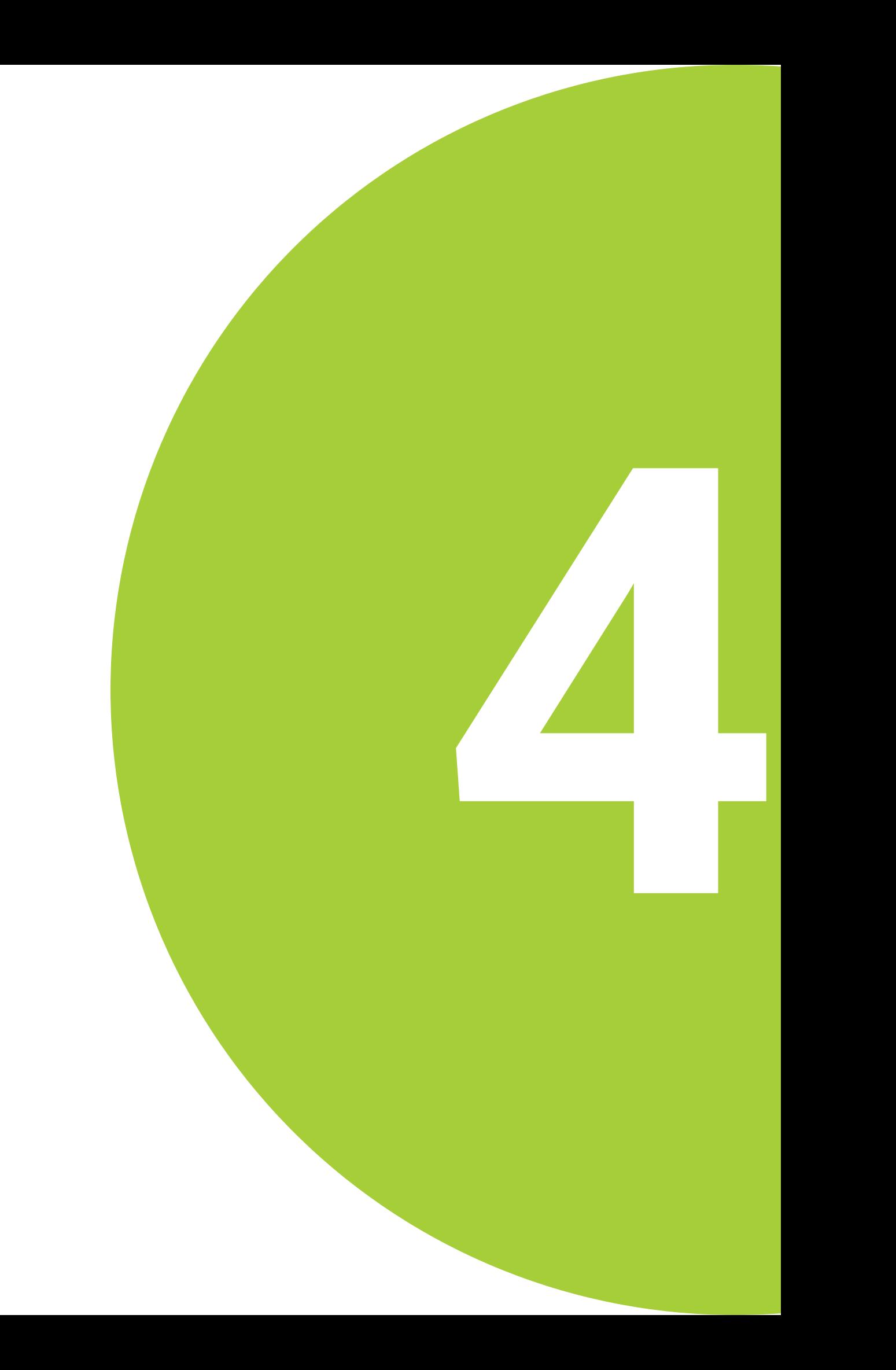

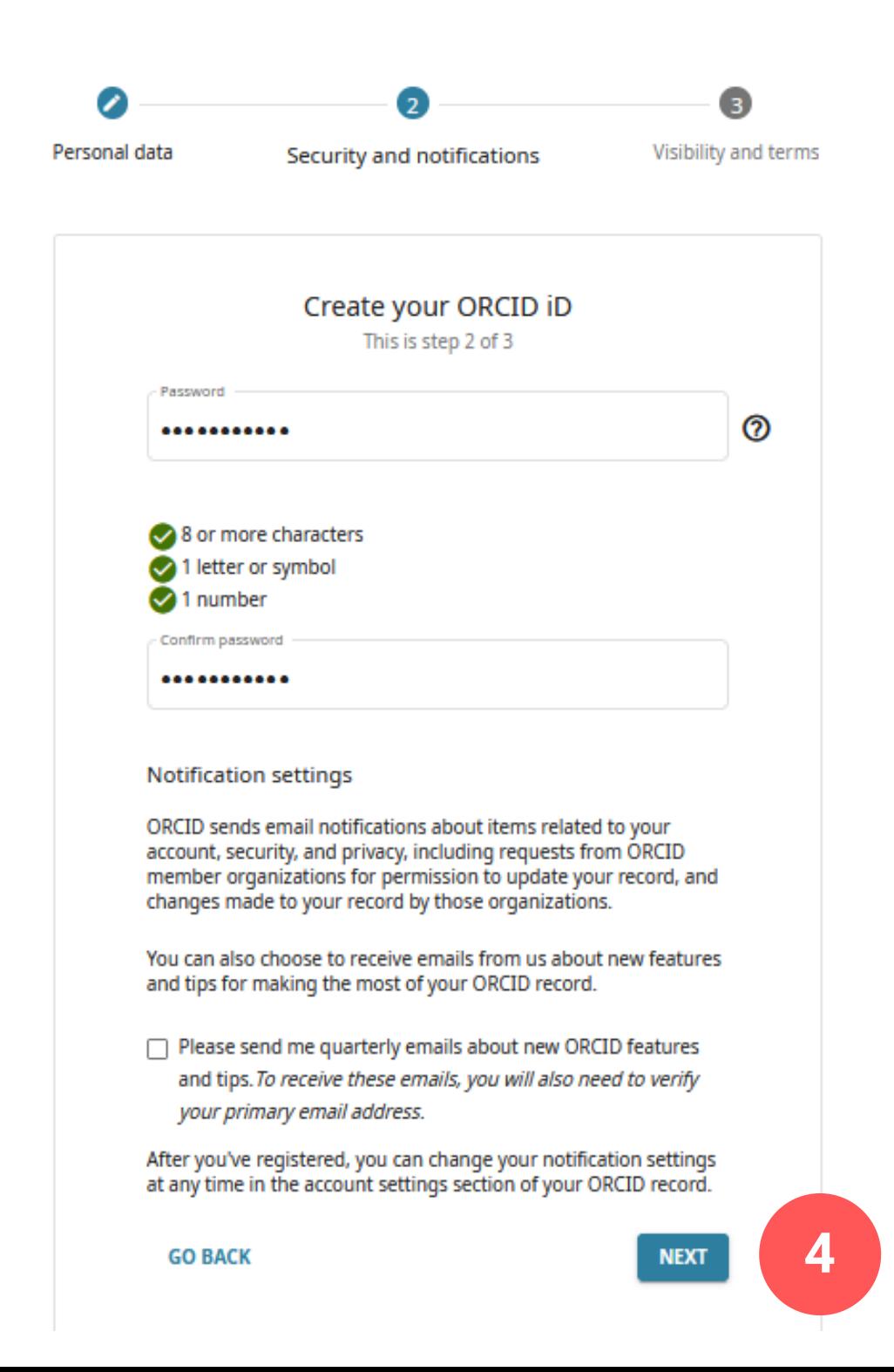

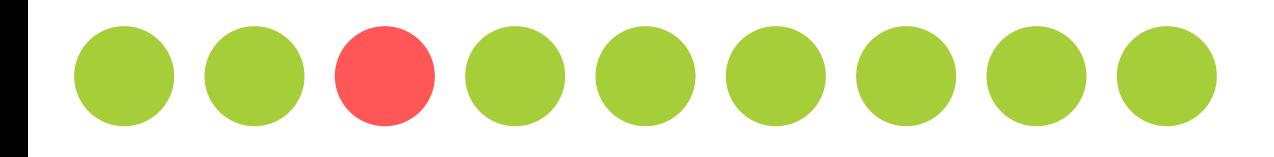

## **Jak uzyskać numer ORCID? Już prawie koniec...**

Wskazane jest ustawienie poziomu widoczności na EVERYONE. Po wyrażeniu zgód, udowodnij, że nie jesteś robotem i kliknij REGISTER.

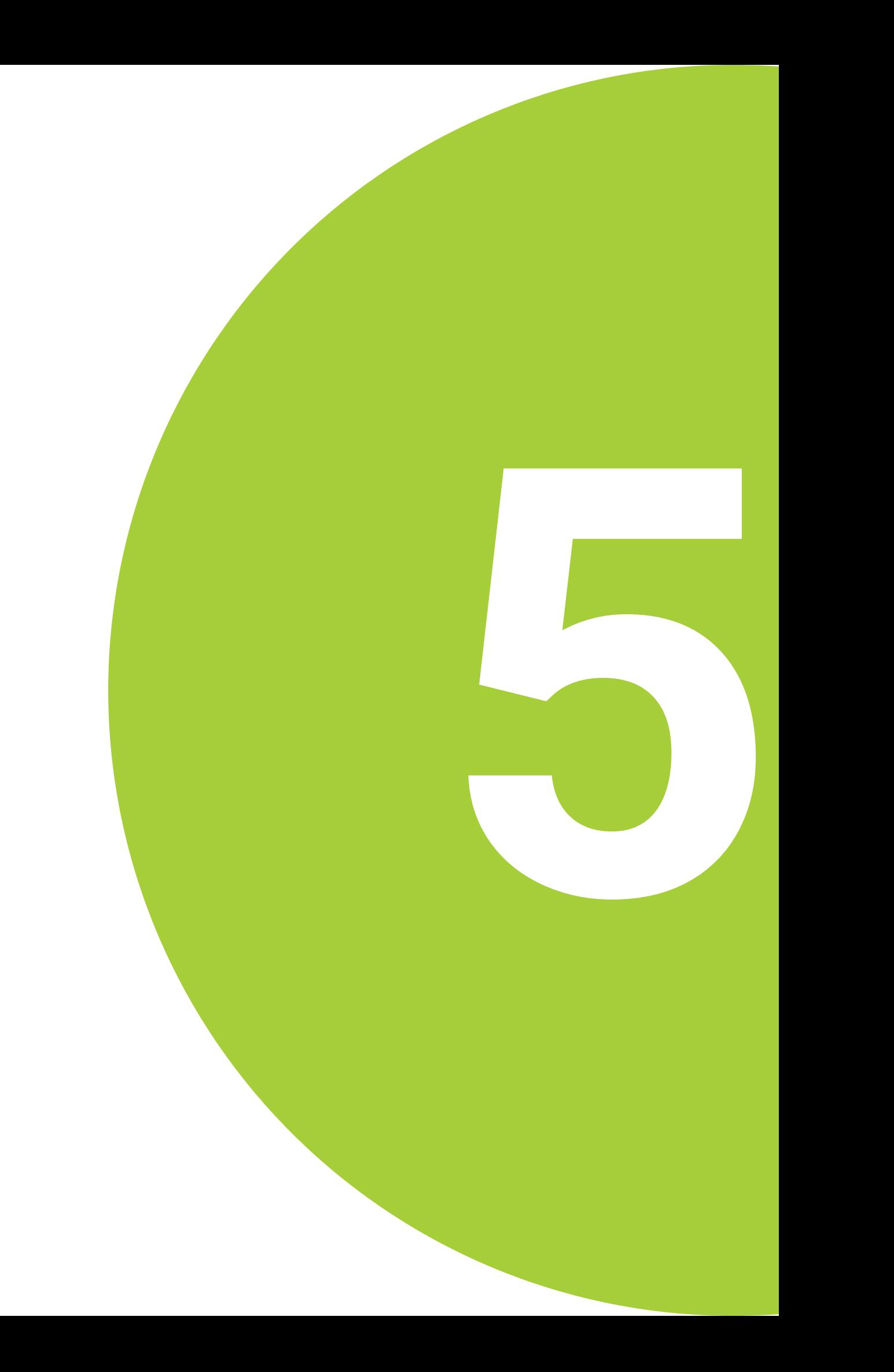

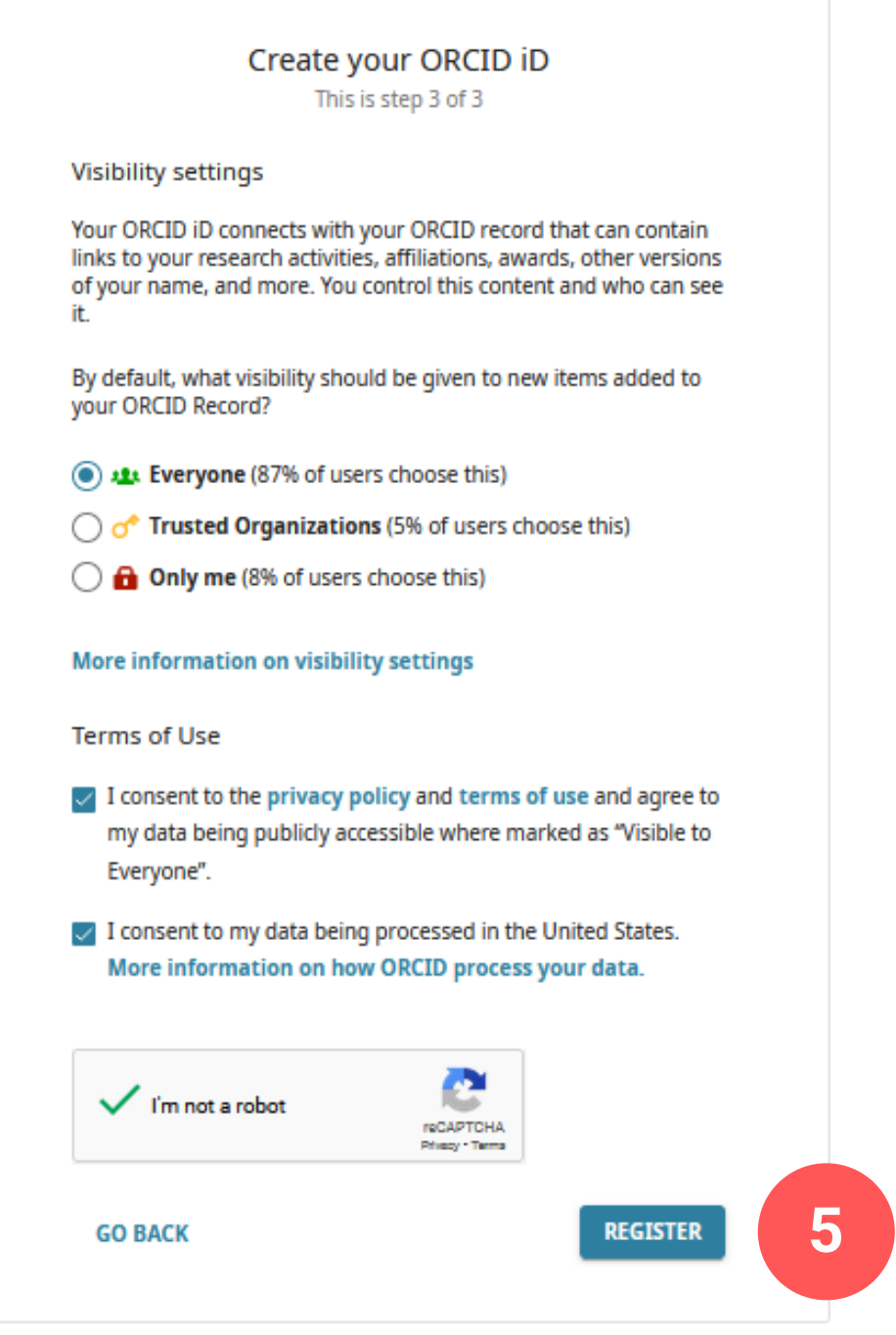

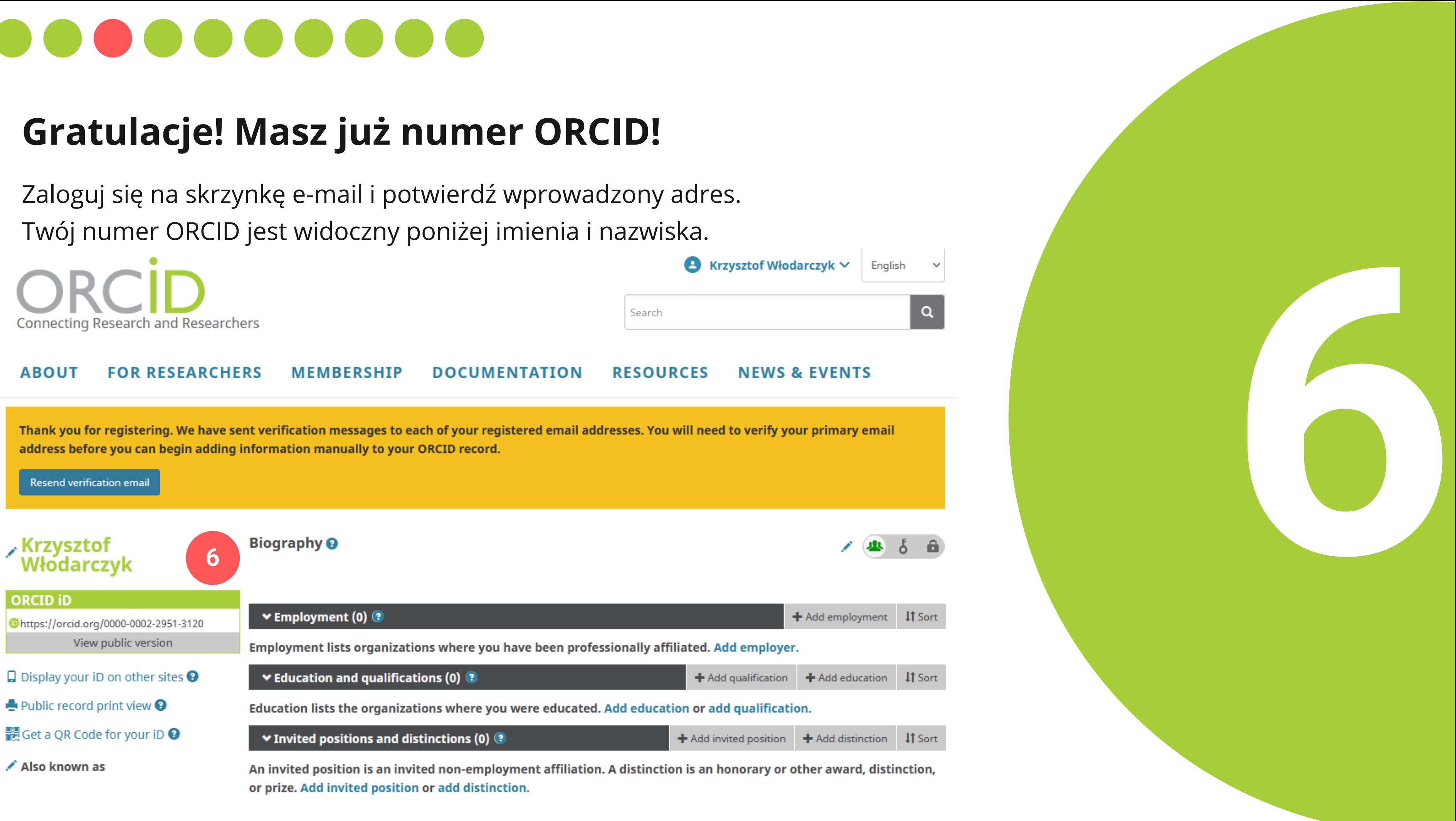

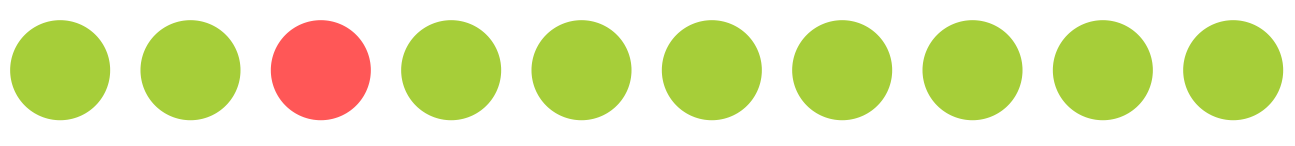

Twój numer ORCID jest widoczny poniżej imienia i nazwiska.

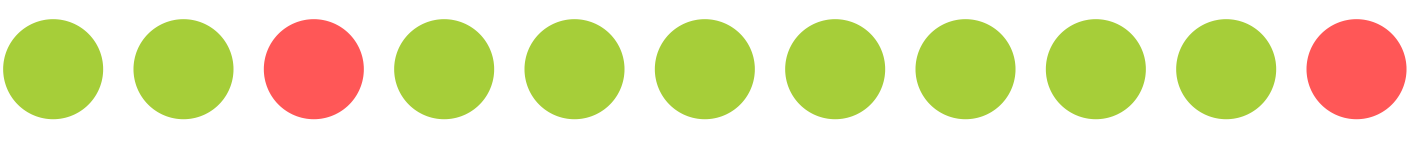

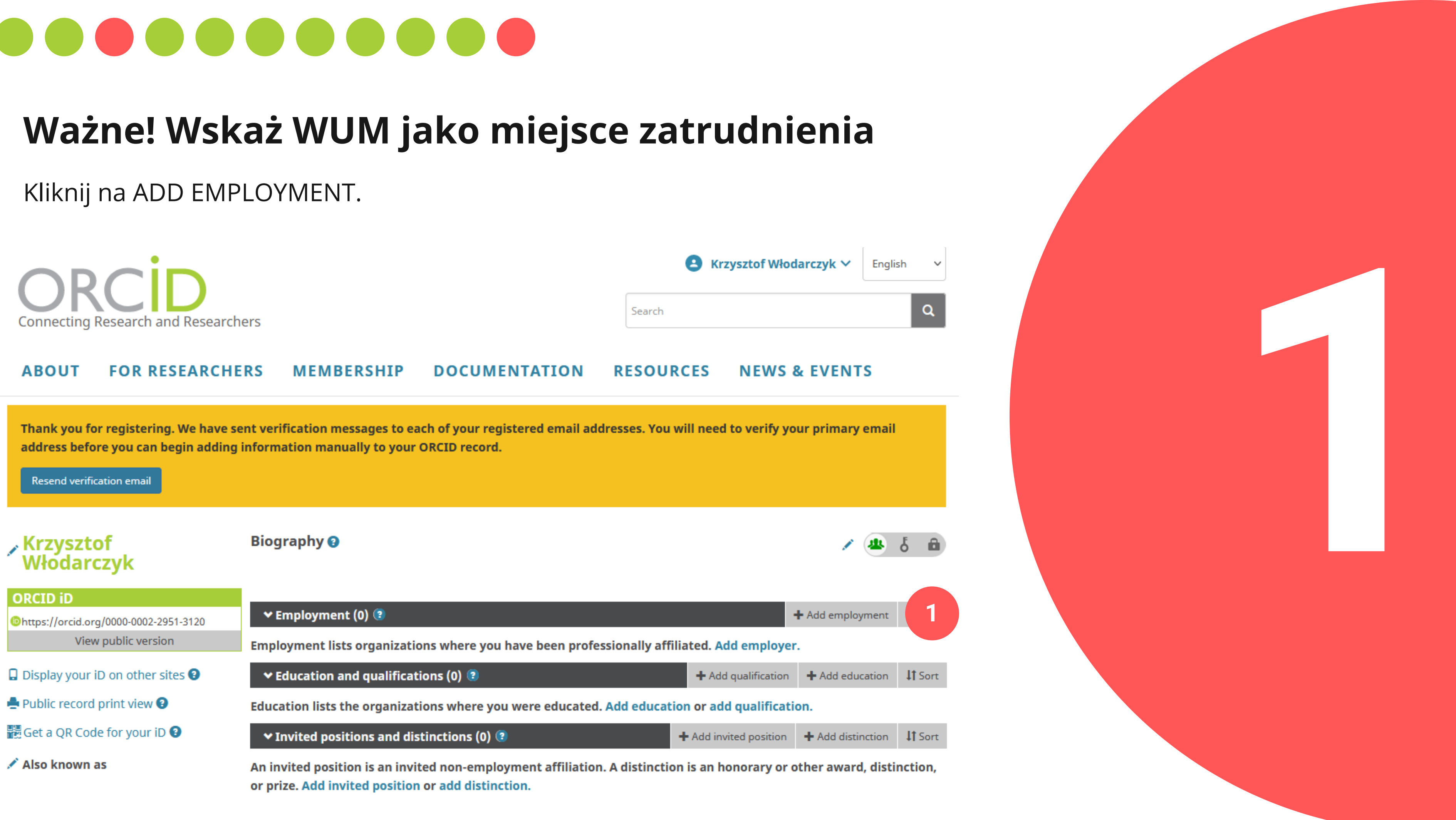

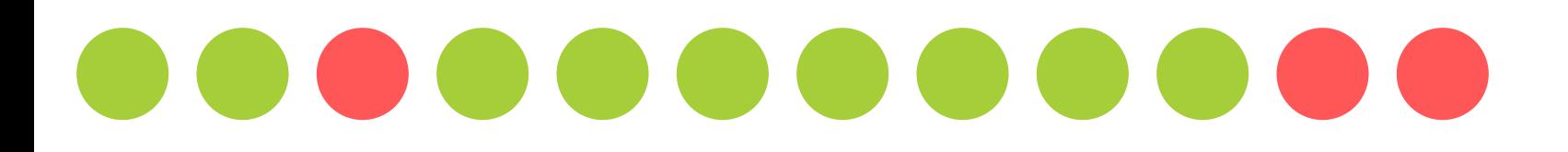

### **Wskaż WUM jako miejsce zatrudnienia**

Jako DISPLAY ORGANIZATION wpisz: Medical University of Warsaw. Szukana nazwa pojawi się na liście podpowiedzi. Następnie kliknij ADD TO LIST.

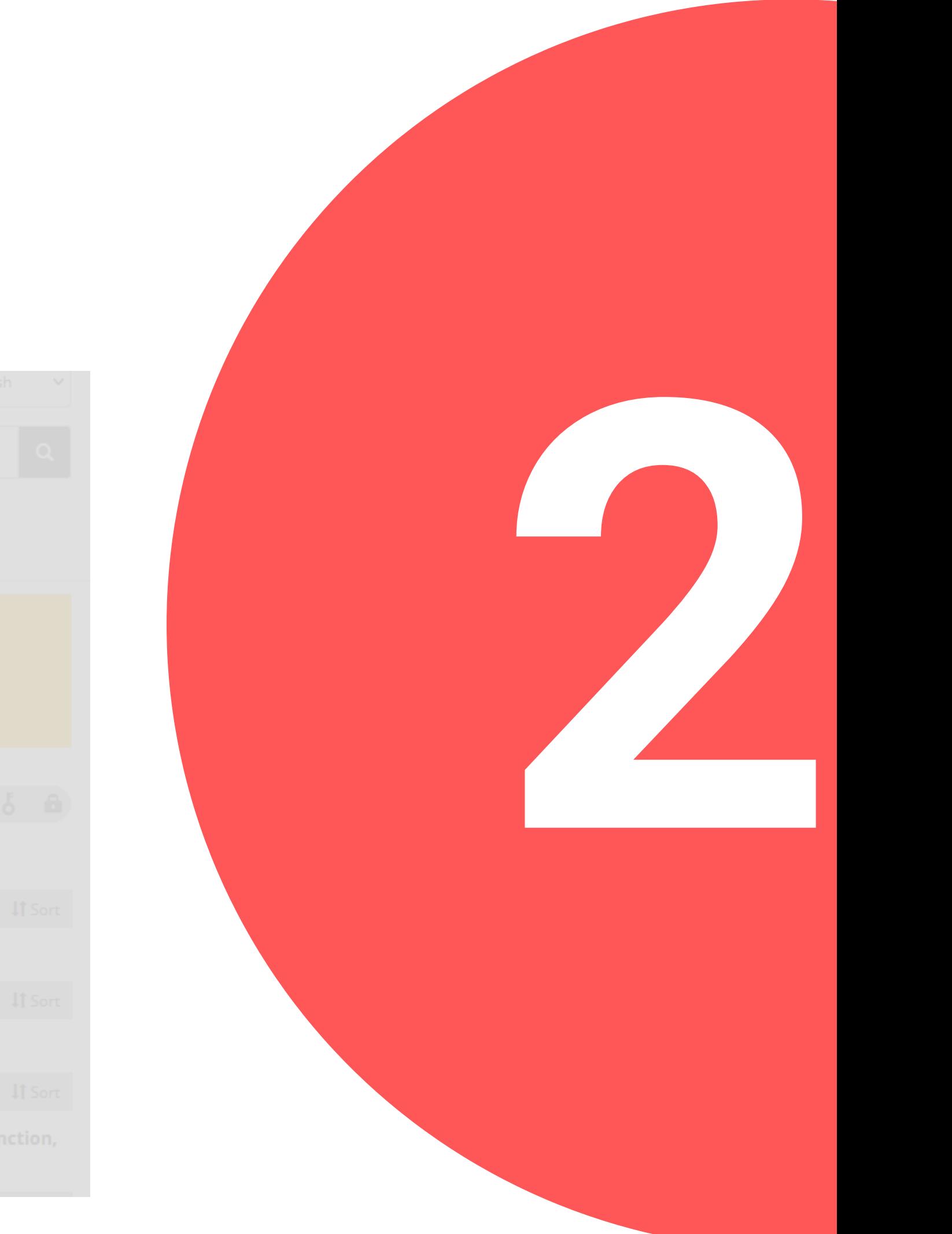

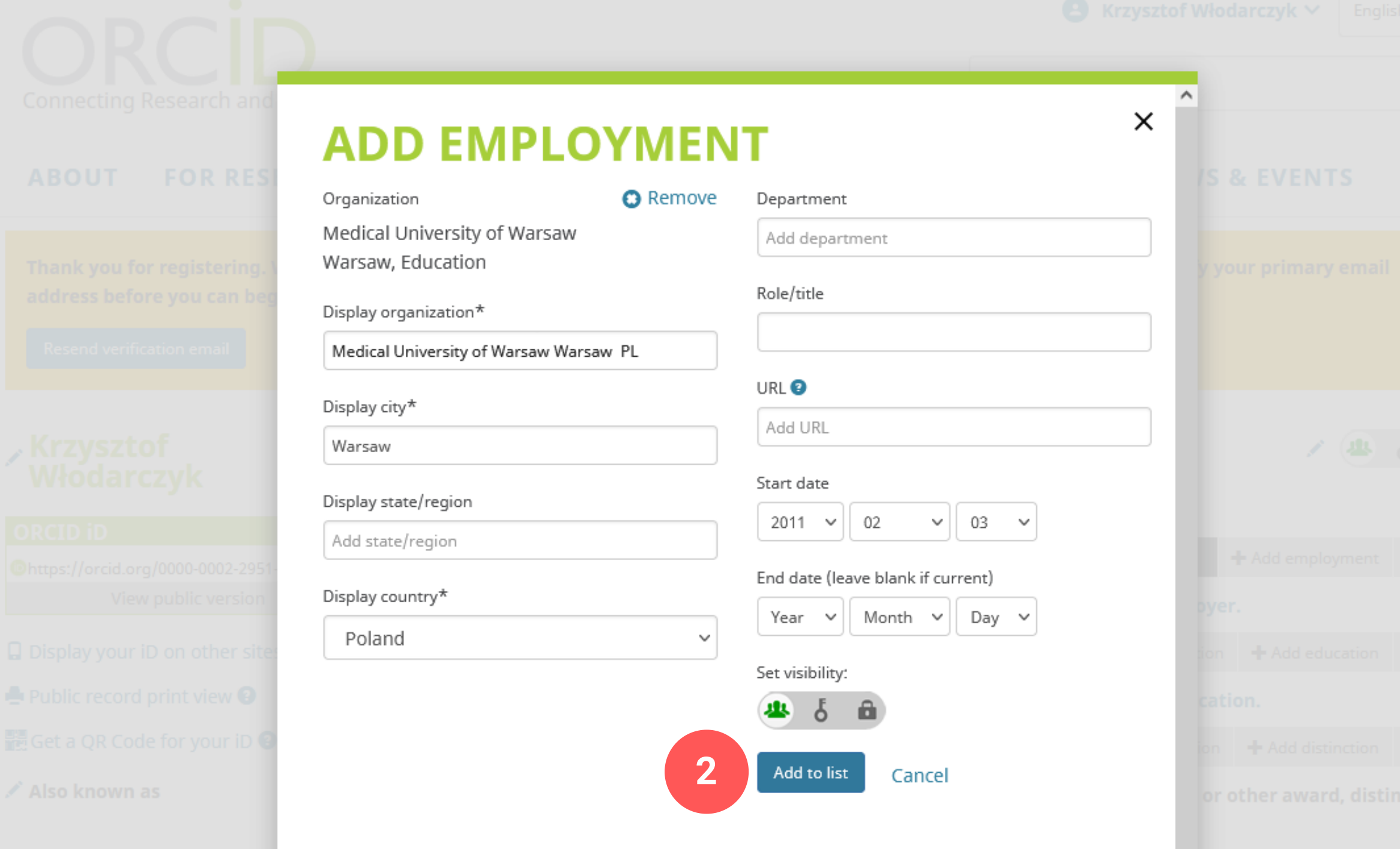

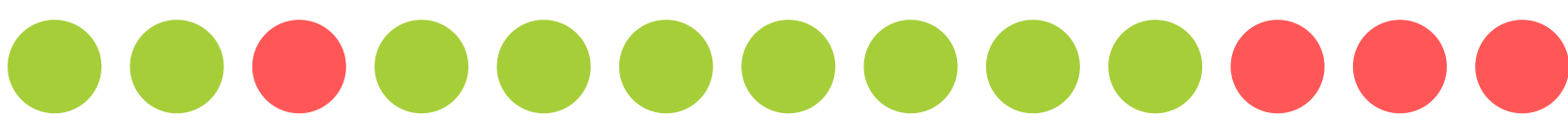

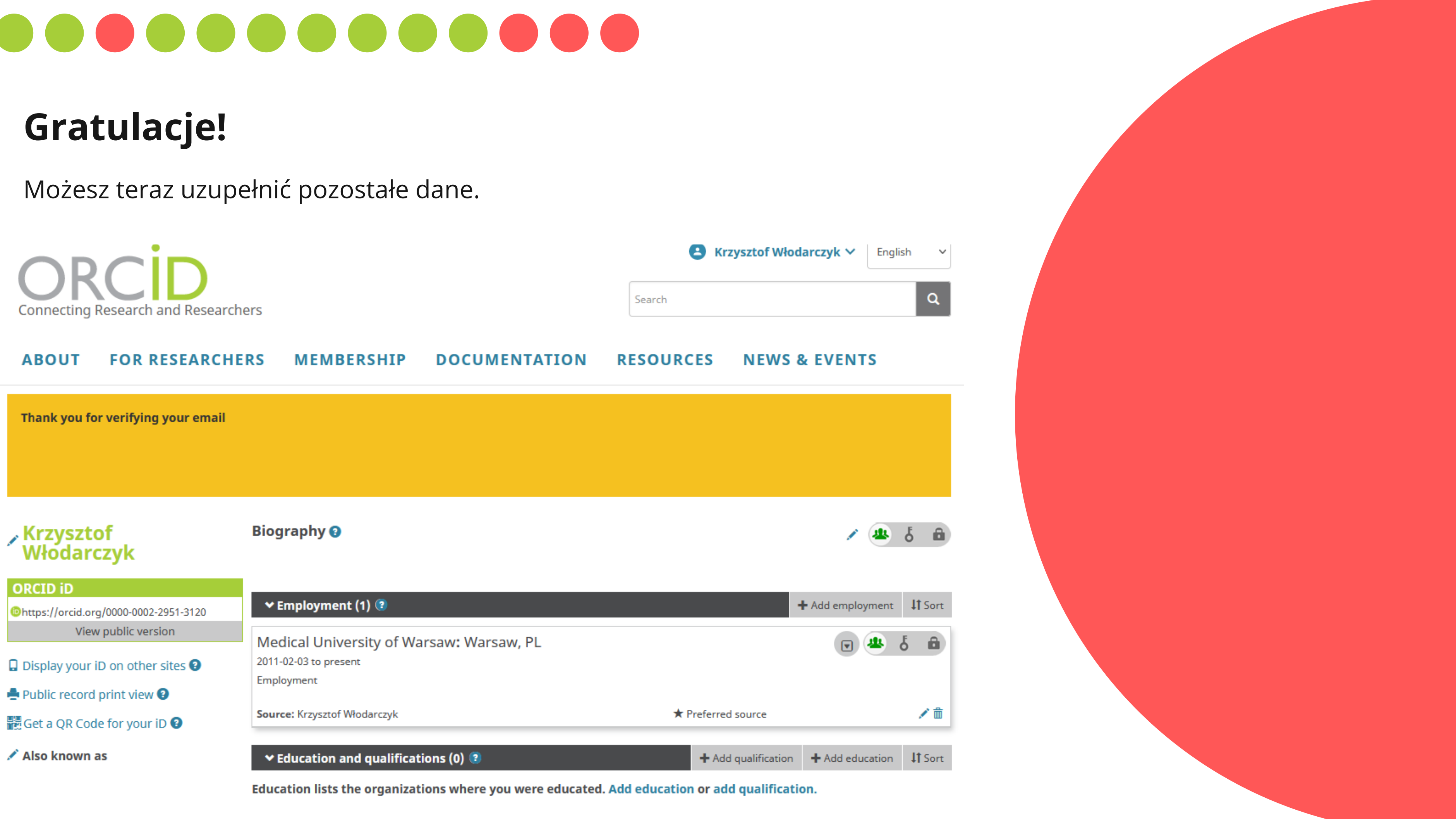